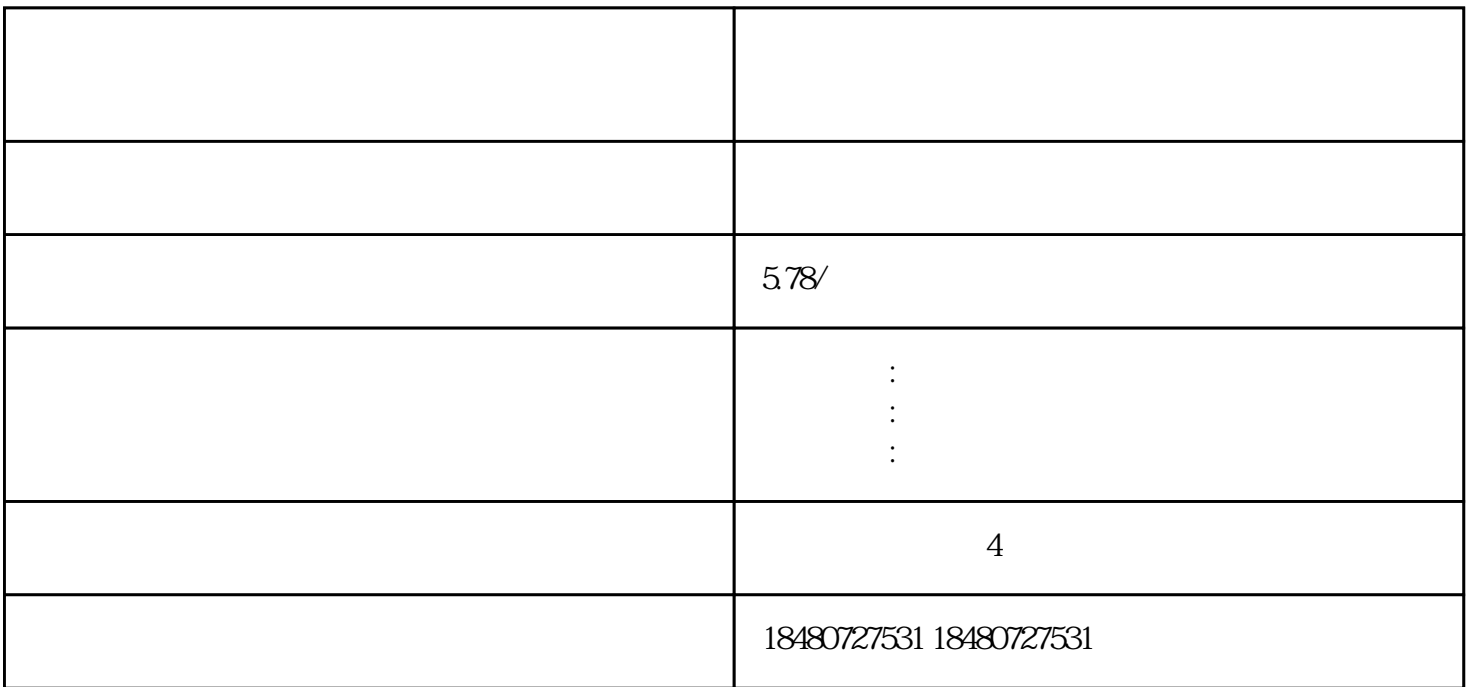

拼多多商品讲解如何添加?

拼多多带货视频如何上传?

- 
- $2.$
- $3.$
- 
- $\frac{1}{2}$ 
	-
	-
	-
	- -
	-
- $1.$ 
	- -
	-
	-
	-
	- -
		- -
			- -